#### Lecture 6: Operations and Conditional Jumps in Assembly

CS 105 Spring 2024

#### Review: Assembly/Machine Code View

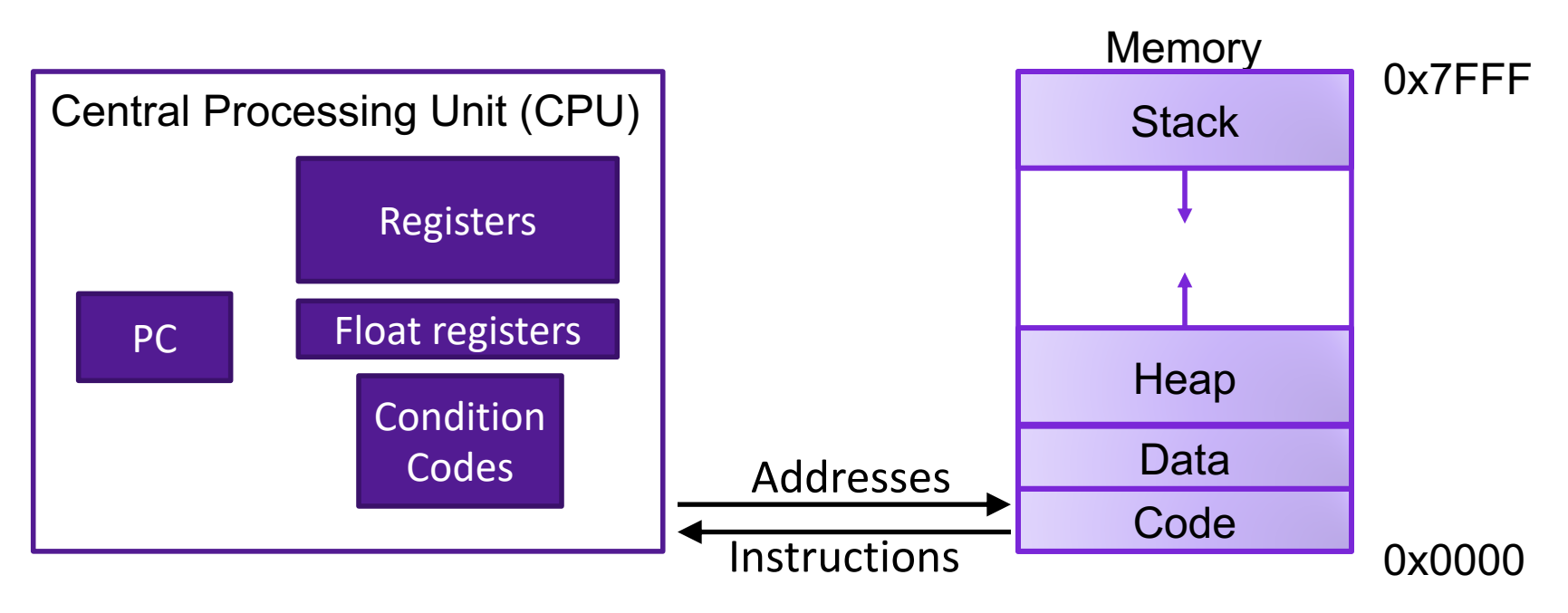

#### Programmer-Visible State

- ▶ PC: Program counter (%rip)
- ▶ Register file: 16 Registers
- ▶ Float registers
- Condition codes

#### Memory

- **▶ Byte addressable array**
- **▶ Code and user data**
- **▶ Stack to support** procedures

### Review: X86-64 Integer Registers

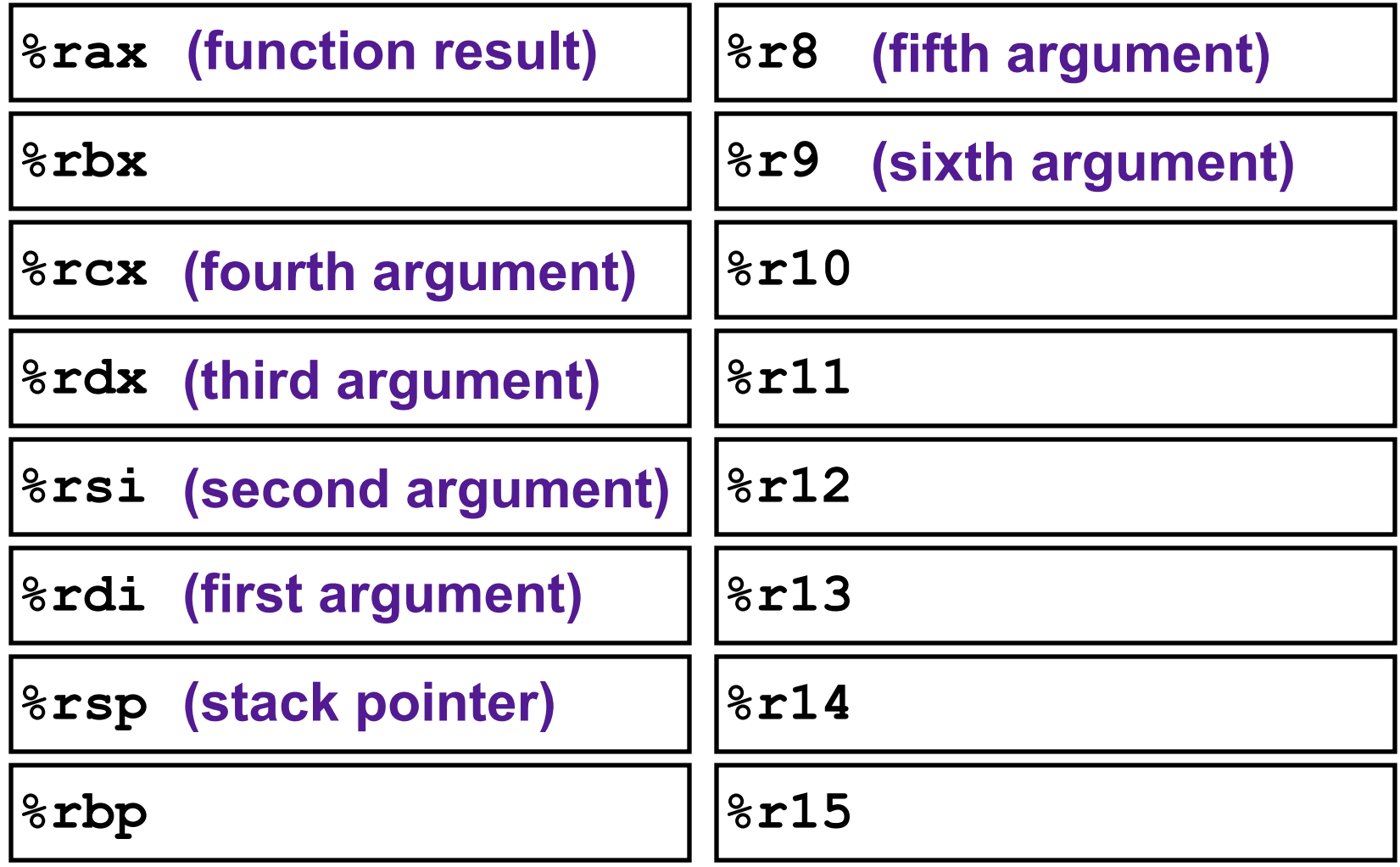

## Review: Assembly Operations

- Transfer data between memory and register
	- Load data from memory into register
	- Store register data into memory
- Perform arithmetic function on register or memory data
- Transfer control
	- Conditional branches
	- Unconditional jumps to/from procedures

# ARITHMETIC IN ASSEMBLY

## Some Arithmetic Operations

#### • Two Operand Instructions:

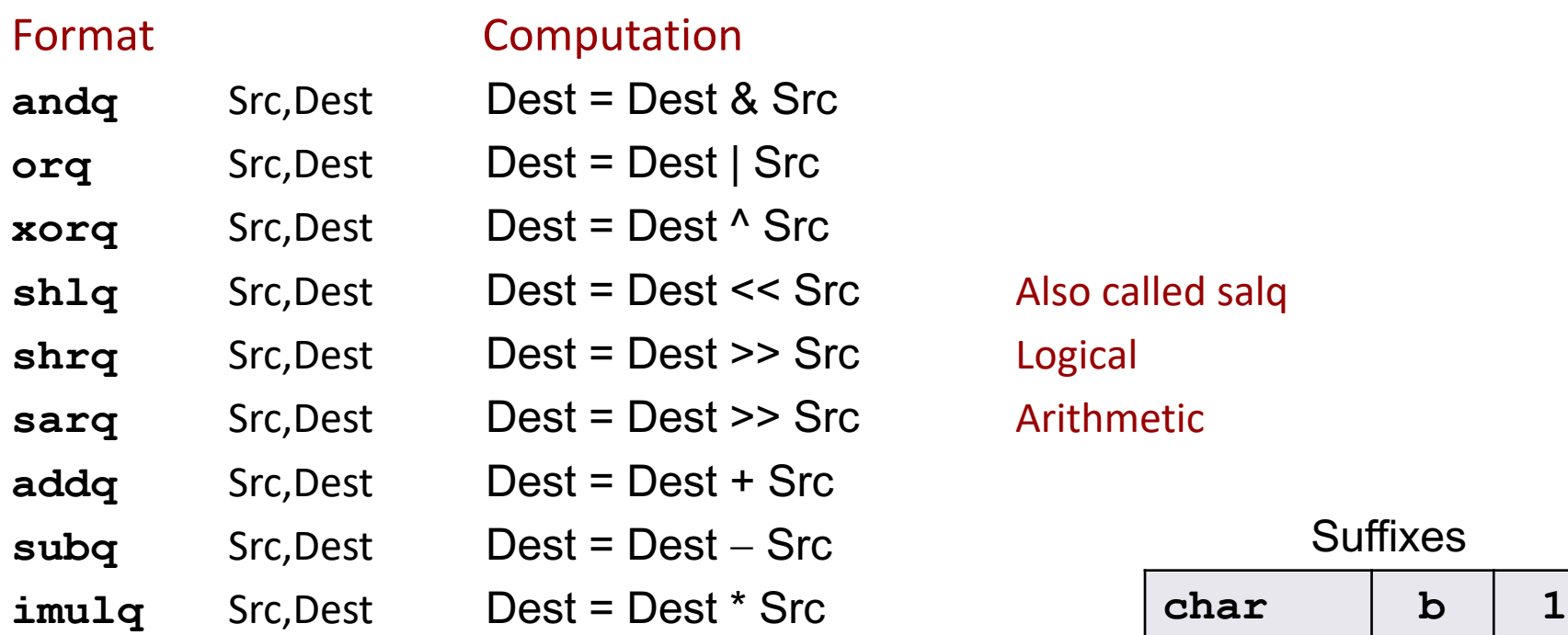

Also called salq **Arithmetic** 

#### **Suffixes**

![](_page_5_Picture_166.jpeg)

### Some Arithmetic Operations

#### • One Operand Instructions

**notq** Dest Dest = ~Dest

- $\text{incq}$  Dest Dest = Dest + 1
- **decq** Dest Dest =  $\text{Dest} 1$
- **negq** Dest Dest = Dest

#### **Suffixes**

![](_page_6_Picture_107.jpeg)

### Exercise 1: Assembly Operations

![](_page_7_Picture_92.jpeg)

![](_page_7_Picture_93.jpeg)

- 1. addq \$0x47, %rax
- 2. addq %rbx, %rax
- 3. addq (%rbx), %rax
- 4. addq %rbx, (%rax)
- 5. addq (%rax,%rdi,8), %rax

![](_page_7_Picture_94.jpeg)

## Example: Translating Assembly

![](_page_8_Picture_106.jpeg)

![](_page_8_Picture_107.jpeg)

**long arith(long x, long y, long z){**  $x = x \mid y;$  $x = x \rightarrow 3;$  $X = \gamma X;$  $long$  ret =  $z - x$ ;  **return ret; }**

#### Interesting Instructions

• **sarq**: arithmetic right shift

![](_page_8_Picture_108.jpeg)

## Exercise 2: Translating Assembly

![](_page_9_Picture_98.jpeg)

#### Interesting Instructions

- **salq**: shift arithmetic left
- **imulq**: multiplication
	- But, only used once

![](_page_9_Picture_99.jpeg)

![](_page_9_Picture_100.jpeg)

### lea Instruction

![](_page_10_Picture_108.jpeg)

 $p = x + i$ ;

**salq \$2, %rax # return ret<<2**

# CONDITIONAL JUMPS

### **Jumps**

- A jump instruction can cause the execution to switch to a completely new position in the program (updates the program counter)
	- jmp Label
	- jmp \*Operand

![](_page_12_Picture_66.jpeg)

![](_page_12_Picture_67.jpeg)

## Conditional Jumps

#### • jX instructions

• Jump to different part of code if condition is true

![](_page_13_Picture_64.jpeg)

#### **What condition are we evaluating?**

## Conditional Jumps

• Whether or not we jump depends on how the output of the last arithmetic operation compares to zero

![](_page_14_Figure_2.jpeg)

- Not set by **lea** instruction
- Unless there's an explicit conditional evaluation more recently

### Condition Evaluations

- **cmp a,b** like computing **b-a** without setting destination
- **test a,b** like computing **a&b** without setting destination
- Test for zero: **test %rax, %rax**

## Exercise 3: Conditional Jumps

- Consider each of the following segments of assembly code, and indicate whether or not the jump will occur. In all cases, assume that %rdi contains the value 47 and %rsi contains the value 13
	- 1. addq %rdi, %rsi je .L0
	- 2. subq %rdi, %rsi jge .L0
	- 3. cmpq %rdi, %rsi jl .L0
	- 4. testq %rdi, %rdi jne .L0

## Branches and Jumps

#### ▶ Processor state (partial)

- $\blacktriangleright$  Temporary data ( **%rax**, … )
- ▶ Location of runtime stack ( **%rsp** )
- ▶ Location of current code control point ( **%rip**, … )
- ▶ Status of recent tests ( CF, ZF, SF, OF )

![](_page_17_Picture_161.jpeg)

Registers

![](_page_17_Picture_162.jpeg)

#### **%rip CF**  $\vert$  **ZF**  $\vert$  **SF**  $\vert$  **OF**  $\vert$  Condition codes

Instruction pointer

## Condition Codes

#### • Single bit registers

- •ZF Zero Flag •PF Parity Flag •SF Sign Flag (for signed) •OF Overflow Flag (for signed) •CF Carry Flag (for unsigned)
- Implicitly set (as a side effect) by arithmetic operations
- Explicitly set by **cmp** and **test**
- Not set by **leaq** instruction

### Example Condition Codes: **compare**

- Instruction **cmp** explicitly sets condition codes
- **cmpq a,b** like computing **b-a** without setting destination •ZF set if **(b-a) == 0**
	- •PF set if **(b-a)% 2 == 1**
	- $\cdot$ SF set if  $(b-a) < 0$  (as signed)

•CF set if carry out from most significant bit (used for unsigned comparisons)

•OF set if two's-complement (signed) overflow

# Jumping

- jX instructions
- Jump to different part of code if condition is true

![](_page_20_Picture_75.jpeg)